# **Ekonometrija 1**

# **Dvanajste vaje:**  *Odsotnost koreliranosti slučajne spremenljivke in avtokorelacija.*

Na dvanajstih vajah bomo nadaljevali z obravnavo in preverjanjem predpostavke o odsotnosti avtokorelacije v klasičnem linearnem regresijskem modelu. Spoznali bomo različne teste za preverjanje morebitne prisotnosti avtokorelacije in postopek ocenjevanja regresijskih modelov, kadar je v modelu prisotna avtokorelacija.

# ♣-♣-♣

**Primer 1:** Na podlagi četrtletnih podatkov za štiriletno obdobje 1980–1984 smo ocenjevali odvisnost osebne porabe (*OP*) od bruto domačega proizvoda (*BDP*) in dobili naslednje vrednosti ostankov ocenjenega regresijskega modela potrošne funkcije (glejte datoteko potrosnja\_ostanki.dta):

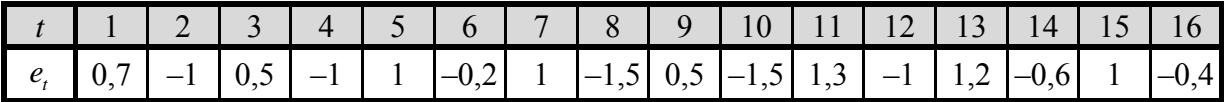

Preverite ustrezno domnevo o prisotnosti avtokorelacije četrtega reda, ocenite njen koeficient in ga razložite. Katero metodo ocenjevanja bi uporabili, da bi prišli do NENALICE ocen regresijskih koeficientov? Ob upoštevanju izračunane ocene koeficienta avtokorelacije zapišite model, ki bi ga ocenjevali pri uporabi te metode.

*Izpis rezultatov obdelav v programskem paketu Stata:* 

```
. tsset kvartal 
         time variable: kvartal, 1980q1 to 1983q4 
                delta: 1 quarter 
. gen eop4=eop[_n-4] 
(4 missing values generated) 
. gen eopkv=eop^2 
. gen eop4kv=eop4^2 
(4 missing values generated) 
. gen eeop4kv=(eop-eop4)^2 
(4 missing values generated) 
. gen eeop4prod=eop*eop4 
(4 missing values generated)
```
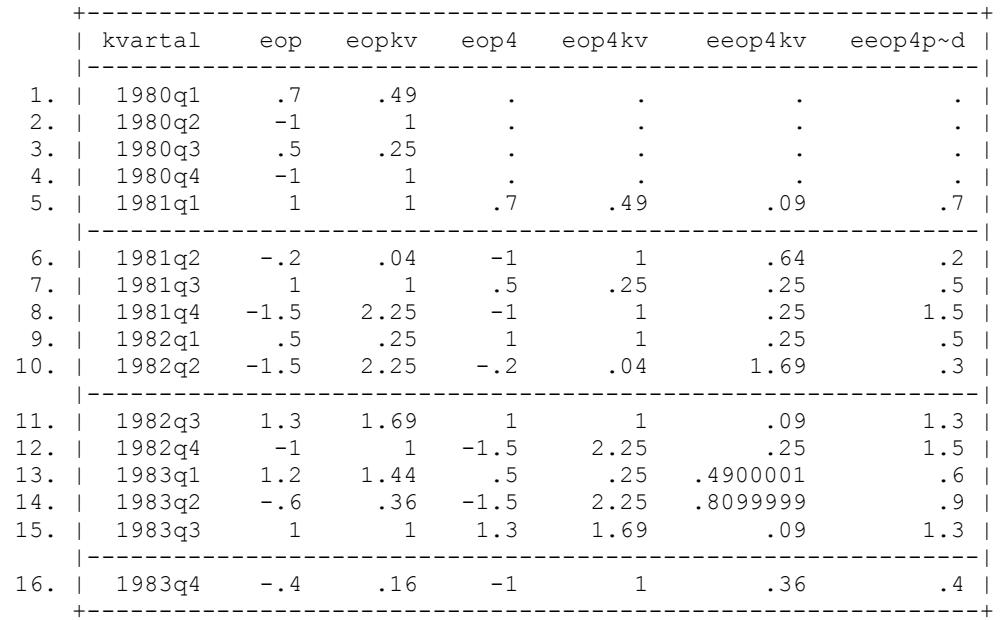

**. list kvartal eop eopkv eop4 eop4kv eeop4kv eeop4prod** 

**. tabstat eop eopkv eop4 eop4kv eeop4kv eeop4prod, stat(sum)** 

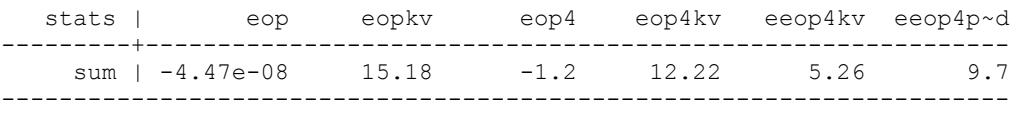

#### **. regress eop eop4, nocons**

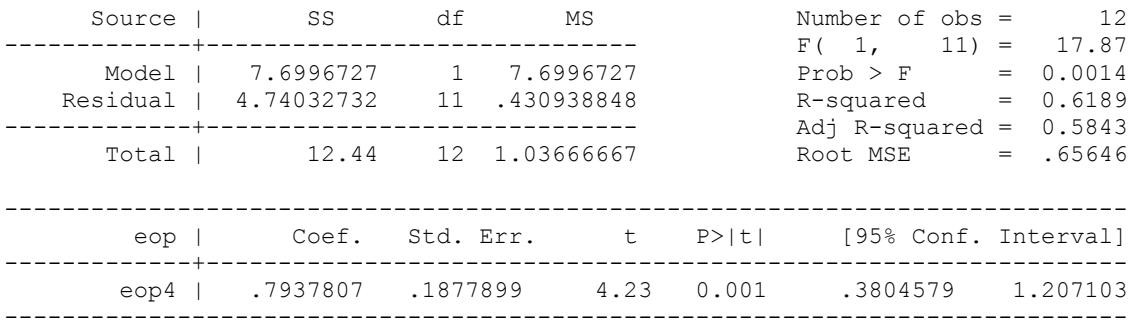

**Primer 2:** Za Slovenijo so na podlagi podatkov za obdobje tridesetih let proučevali umrljivost zaradi bolezni srca in ožilja (*UBSO*) v odvisnosti od prodaje cigaret (*CIG*) in alkoholnih pijač (*ALK*), vse na 1.000 prebivalcev, starejših od 18 let in dobili naslednje rezultate:

 $\blacksquare$ 

$$
\widehat{UBSO} = 139, 7 + 10, 706CIG + 26, 749ALK.
$$

Izračunali so tudi koeficient avtokorelacije prvega reda v višini  $\hat{\rho}_1 = 0.35$ .

- a) S pomočjo Durbin-Watsonovega testa preverite, ali je v modelu prisotna avtokorelacija prvega reda. Pojasnite vaše ugotovitve.
- b) Na podlagi ostankov zgornjega modela so ocenili tudi naslednji regresijski model:

$$
\hat{e}_t = 113, 6 - 4, 675CIG_t + 0, 361ALK_t + 0, 259e_{t-1}
$$
  

$$
t_j: (1,4) (-3,1) \qquad (0,1) \qquad (2,4)
$$

in ugotovili, da je determinacijski koeficient enak 0,425. Pojasnite, zakaj so ocenjevali model na podlagi ostankov in do kakšne ugotovitve so prišli.

c) Zapišite model, ki bi ga ocenili, da bi prišli do NENALICE ocen regresijskih koeficientov modela umrljivosti zaradi bolezni srca in ožilja. Pojasnite metodo, ki bi jo pri tem uporabili.

**Primer 3:** Na podlagi četrtletnih podatkov za ZDA za obdobje 1976q1–1990q4 ocenite naslednjo funkcijo povpraševanja po novih avtomobilih (glejte datoteko avtotrg.dta):

$$
AVTOP_t = \beta_1 + \beta_2 CENA_t + \beta_3 R RDP_t + \beta_4 OM_t + u_t.
$$

Pri tem imajo posamezne spremenljivke naslednji pomen:

- ♦ *AVTOP*: število prodanih novih avtomobilov na 1.000 prebivalcev;
- ♦ *CENA:* indeks cen novih avtomobilov (1982q1=100);
- ♦ *RRDP*: realni razpoložljivi dohodek na prebivalca (v 1.000 USD);
- ♦ *OM*: referenčna obrestna mera pri poslovnih bankah (v %).
- a) S pomočjo Wallisovega testa preverite, ali je v modelu prisotna avtokorelacija četrtega reda. Pojasnite vaše ugotovitve.
- b) S pomočjo Breusch–Godfreyevega testa preverite, ali je v modelu prisotna avtokorelacija prvega in četrtega reda. Pojasnite vaše ugotovitve.
- c) S pomočjo metode PNK–PDE odpravite prisotnost avtokorelacije tistega reda, pri katerem ste zavrnili ničelno domnevo o odsotnosti avtokorelacije.
- d) Nazadnje s pomočjo Newey–Westove robustne cenilke variance izračunajte nepristranske standardne napake ocen parametrov. Katero predpostavko klasičnega linearnega regresijskega modela ste pri tem sprostili in kako?

# *Izpis rezultatov obdelav v programskem paketu Stata:*

```
. tsset kvartal 
      time variable: kvartal, 1976q1 to 1990q4 
            delta: 1 quarter 
. regress avtop cena rrdp om 
 Source | SS df MS Number of obs = 60 
-------------+------------------------------ F( 3, 56) = 31.69 
 Model | 85.0940388 3 28.3646796 Prob > F = 0.0000 
 Residual | 50.1162514 56 .894933061 R-squared = 0.6293
```
-------------+------------------------------ Adj R-squared = 0.6095 Total | 135.21029 59 2.29169983

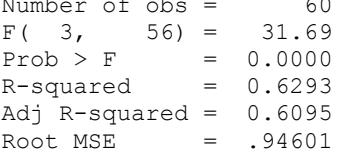

 $\blacksquare$ 

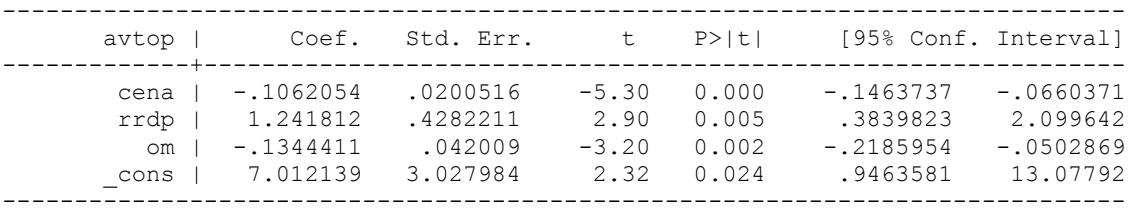

**. predict eavto, resid** 

```
. gen eavto1=eavto[_n-1]
```
(1 missing value generated)

```
. gen eavto2=eavto[_n-2]
```

```
(2 missing values generated)
```
**. gen eavto3=eavto[\_n-3]**  (3 missing values generated)

```
. gen eavto4=eavto[_n-4]
```
(4 missing values generated)

#### **. \* Analiza prisotnosti avtokorelacije - Wallisov test**

```
. gen eavtokv=eavto^2
```

```
. gen eavto4kv=eavto4^2
```

```
(4 missing values generated)
```

```
. gen eeavto4kv=(eavto-eavto4)^2
```

```
(4 missing values generated)
```

```
. gen eeavto4prod=eavto*eavto4
```
(4 missing values generated)

# **. list kvartal eavto eavtokv eavto4 eavto4kv eeavto4kv eeavto4prod**

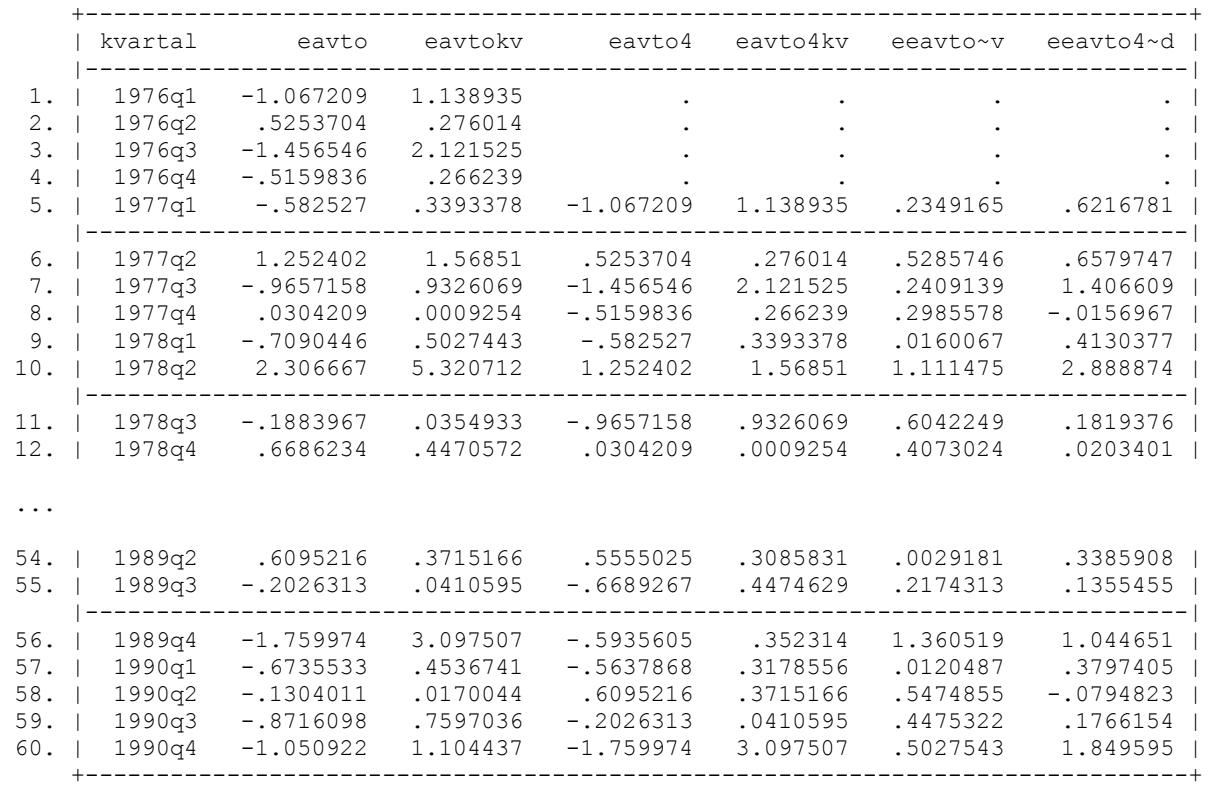

#### **. tabstat eavto eavtokv eavto4 eavto4kv eeavto4kv eeavto4prod, stat(sum)**

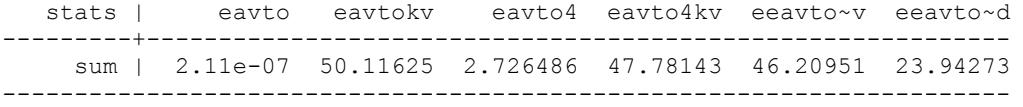

#### **. regress eavto eavto4, nocons**

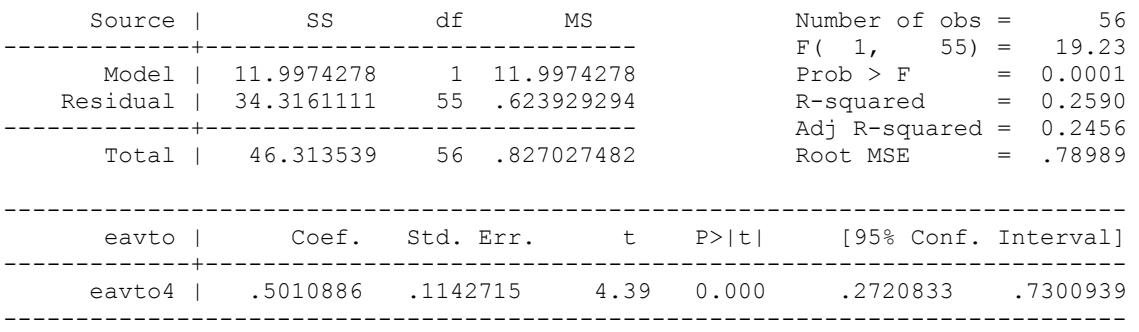

# **. scalar rho4=\_b[eavto4]**

**. display rho4** 

.50108856

### **. \* Analiza prisotnosti avtokorelacije - Breusch-Godfreyev test (LM-test)**

#### **. regress eavto cena rrdp om eavto1**

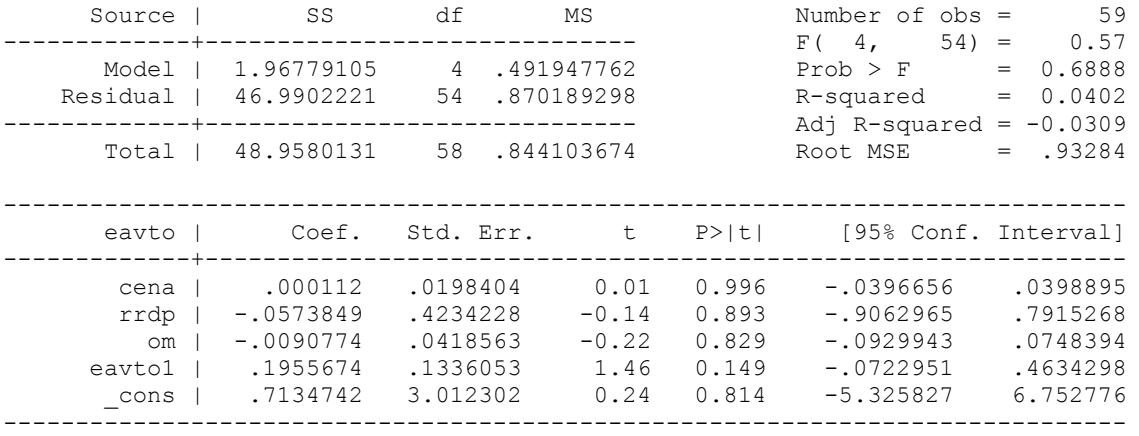

**. scalar lm=e(N)\*e(r2)** 

**. display lm, invchi2tail(1,0.05), chi2tail(1,lm)**  2.3714131 3.8414588 .12357515

#### **. qui regress avtop cena rrdp om**

## **. estat bgodfrey, nomiss0**

Breusch-Godfrey LM test for autocorrelation

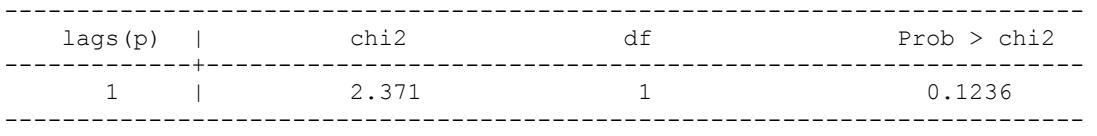

H0: no serial correlation

### **. estat bgodfrey**

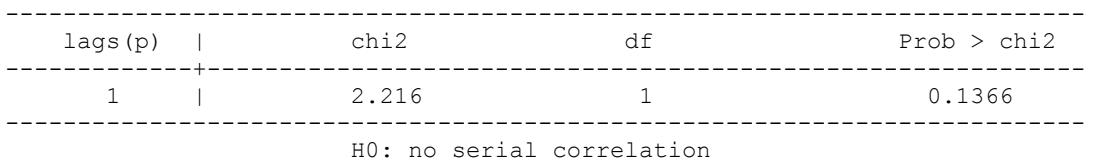

Breusch-Godfrey LM test for autocorrelation

**. regress eavto cena rrdp om eavto1 eavto2 eavto3 eavto4** 

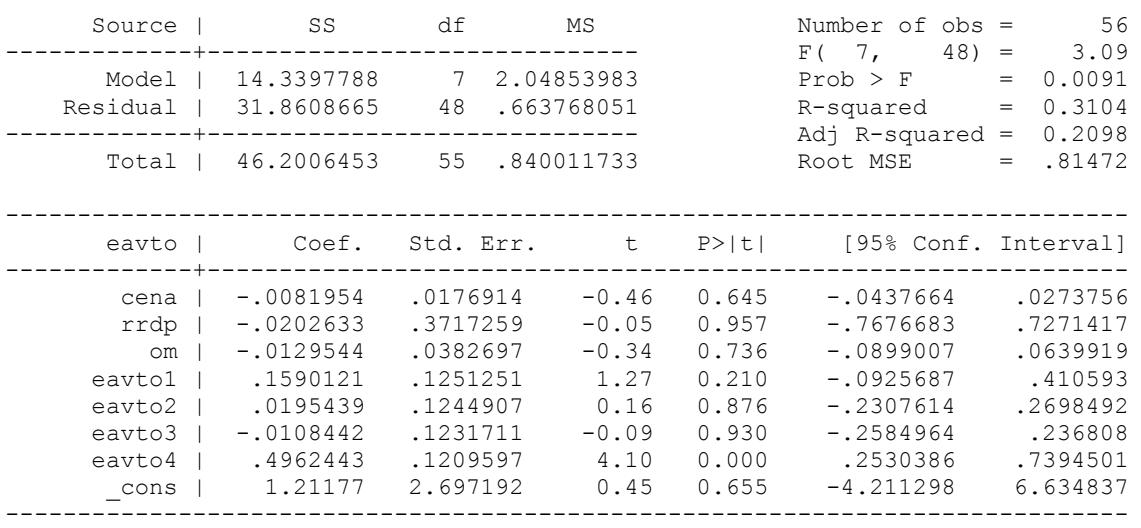

#### **. scalar lm=e(N)\*e(r2)**

### **. display lm, invchi2tail(4,0.05), chi2tail(4,lm)**  17.381307 9.487729 .00162948

# **. qui regress avtop cena rrdp om**

# **. estat bgodfrey, lags(4) nomiss0**

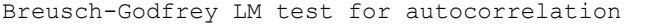

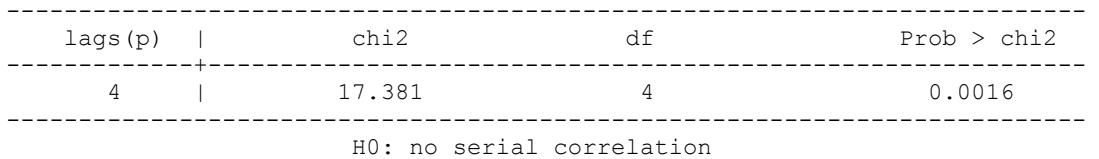

# **. estat bgodfrey, lags(4)**

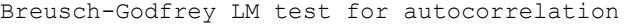

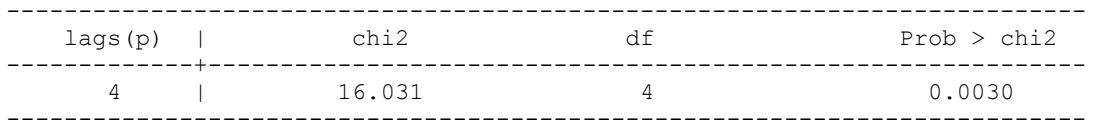

H0: no serial correlation

### **. \* Odpravljanje avtokorelacije 4. reda - Cenilka PNK-PDE**

#### **. gen avtopt=avtop-rho4\*avtop[\_n-4]**

(4 missing values generated)

### **. gen cenat=cena-rho4\*cena[\_n-4]**

(4 missing values generated)

### **. gen rrdpt=rrdp-rho4\*rrdp[\_n-4]**  (4 missing values generated)

**. gen omt=om-rho4\*om[\_n-4]**  (4 missing values generated)

### **. regress avtopt cenat rrdpt omt**

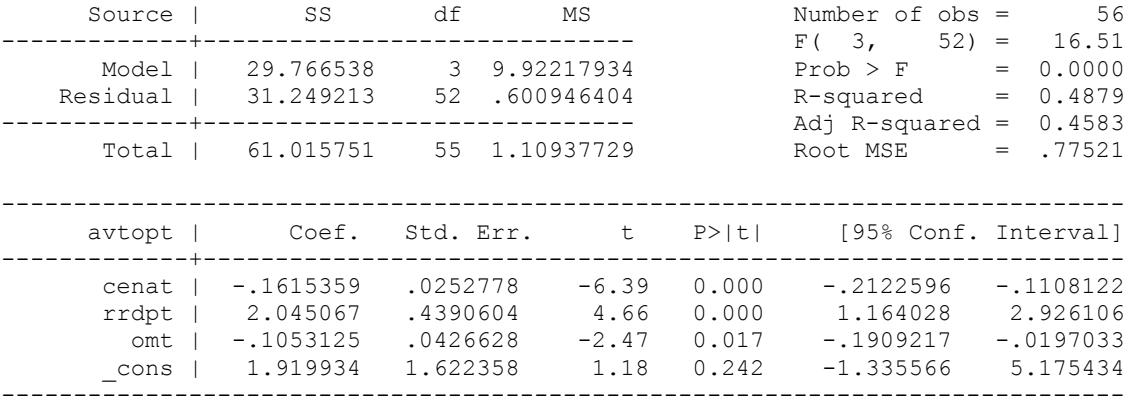

```
. scalar b1=_b[_cons]/(1-rho4)
```
**. display b1** 

3.8482452

# **. gen avtoptfit=b1+\_b[cenat]\*cena+\_b[rrdpt]\*rrdp+\_b[omt]\*om**

**. correlate avtop avtoptfit**  (obs=60)

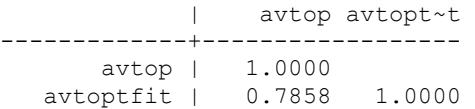

#### **. scalar r2p=r(rho)^2**

**. display r2p** 

.61754546

#### **. \* Newey-Westova metoda korekcije MNKVD standardnih napak**

### **. newey avtop cena rrdp om, lag(4)**

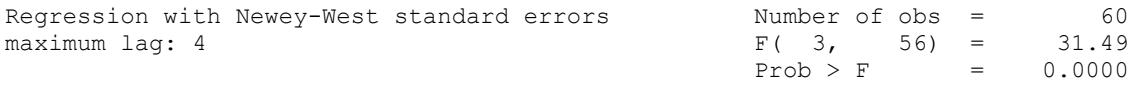

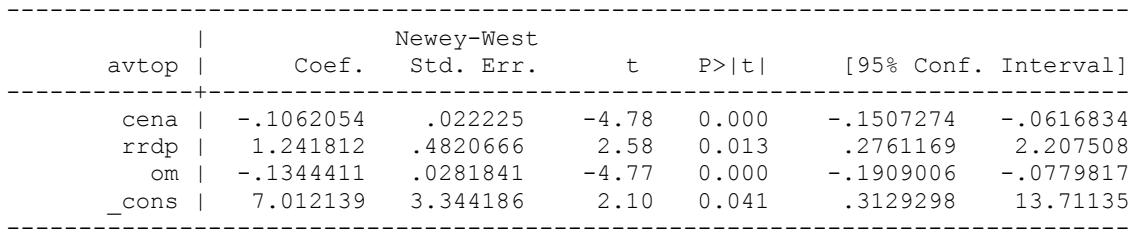

■